# Total remaining estimate in an epic

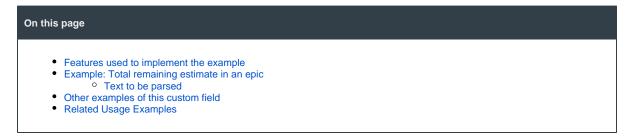

### Features used to implement the example

Calculated Number Field

## Example: Total remaining estimate in an epic

Sum up the remaining estimates (in days) of issues and subtasks in an epic.

A valid configuration for this Calculated Number Field:

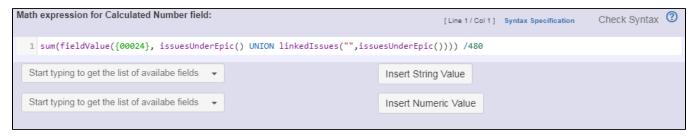

#### Text to be parsed

• sum(fieldValue({00024}, issuesUnderEpic() UNION linkedIssues("",issuesUnderEpic()))) /480

Note that:

• {00024} is the field code for Remaining Estimate (in minutes)

In order to return days, the display format is configured as shown:

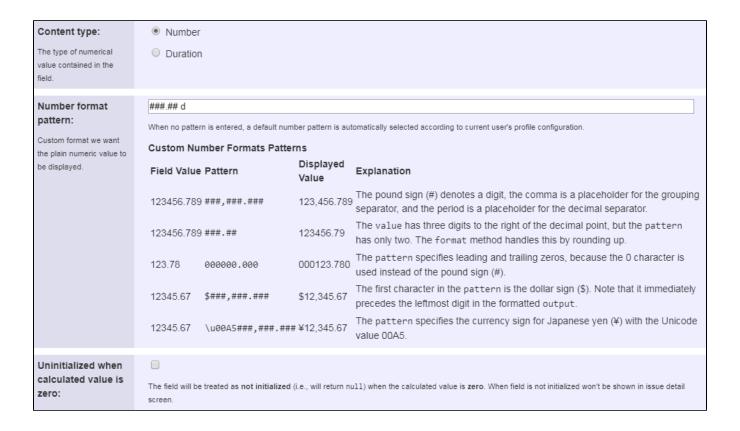

Once configured and added to an issue screen (e.g. an epic), the result will look like this:

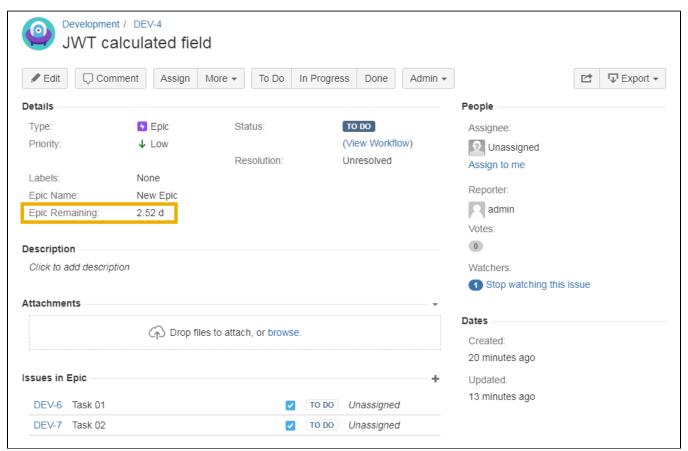

## Other examples of this custom field

Page: Number of issues in same version

Page: Number of open subtasks

Page: Setting the priority depending on the multiplication of custom fields

Page: Total of all story points in an epic Page: Total remaining estimate in an epic

### Related Usage Examples

- Using project properties to calculate custom sequence numbers
  - o example
  - o post-function
  - o calculated-field
  - o project-properties
- Number of open subtasks
  - o example
  - o calculated-field
- Setting the priority depending on the multiplication of custom fields
  - o example
  - o calculated-field
  - post-function
- Total of all story points in an epic
  - o example
  - o custom-field
  - o calculated-field
- Show timeliness of an issue based on two date pickers
  - o example
  - o custom-field
  - o calculated-field
- · Highest value of a custom field among linked issues
  - o example
  - o custom-field
  - o calculated-field
- · Predicted due date of an epic
  - example
  - o calculated-field
- Number of issues in same version
  - o example
  - o calculated-field
- Number of linked bugs (with hyperlink)
  - o example
  - calculated-field
- Google Maps location from address
  - example
  - o calculated-field
  - o custom-field
- Total remaining estimate in an epic
  - o example
  - calculated-field